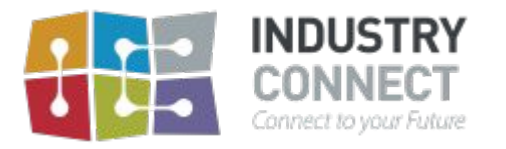

# Chapter 5 - Solidity 101

Learn Blockchain Technologies and be ready for the future.

### What is the smart contract?

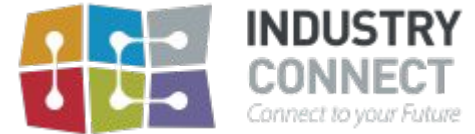

- An instruction is written in code which gets executed when under certain condition
- There are two types of accounts in Ethereum
	- Externally Owned Accounts (EOA) which is controlled by public-private keys
		- EOA is independent of any network
	- Contract Accounts or Smart Contract, controlled by code
		- Smart Contract is only accessible from specific network where it's deployed
- Properties inside Smart Contract transaction
	- Additional properties in smart contract transaction
		- Balance
			- Amount of ether this contract owns
		- Storage
			- Data store in this contract
		- Code
			- Machine level code for this contract

# Solidity Programming Language

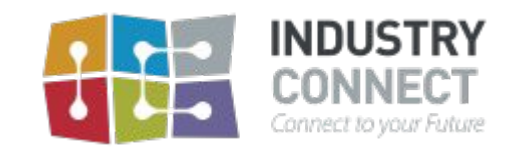

- The primary code is written in Ethereum smart contract
	- High-level language, influenced by C++, Python and JavaScript. Extension .sol
- Strongly typed language
	- Need to define the type for each variable
- If you know ECMAScript syntax, that would make you learn solidity faster

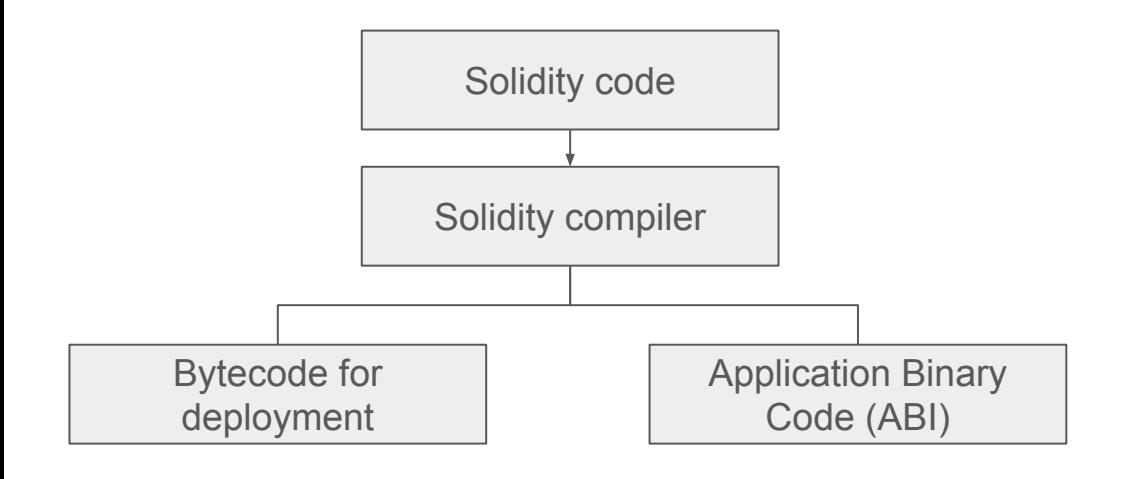

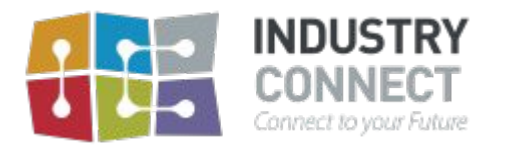

## Solidity Compiler

- Remix (browser-based IDE with integrated compiler)
	- Recommend for quickly learn Solidity
	- https://remix.ethereum.org/
- Node.js
	- Using solcjs, a Solidity compiler
- Truffle framework
	- You can compile, deploy or test with Truffle suite

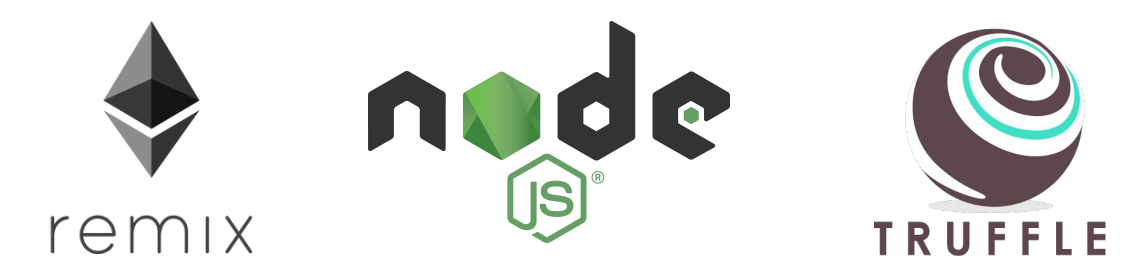

### Solidity code example

*Please note this contract is only for learning purpose, it doesn't fully implemented all security practices* 

```
braama solidity ^0.4.17;
```

```
contract Coin {
// Visibility of the variable
address public minter;
// Mappina
mapping (address \Rightarrow uint) public balances;
// Events allow client to be notified if this event emitted
 event Sent(address from, address to, uint amount);
// The constructor code will execute when this contract is deployed.
constructor() public {
   minter = msg.sender;ł
function mint(address receiver, uint amount) public {
    require(msq.sender == minter);
   balances[receiver] += amount;ł
function send(address receiver, uint amount) public{
    require(balance[msg.sender] >= amount);balances[msq.sender] -= amount:
   balances[receiver] += amount;emit Sent(msg.sender, receiver, amount);
3
```
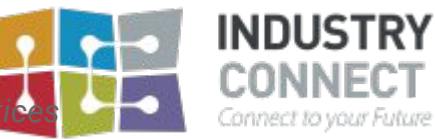

### Solidity code structure

pragma solidity ^0.4.17;

The version of the solidity code is written

contract Coin {

Declare a new contract name

address public minter; // Mapping mapping (address =>  $with$ ) public balances;

Declare state permanent variables and its type

```
Events allow client to be notified if this event emitted
event Sent(address from, address to, uint amount);
```
Declare the event where client can be notified if this event emit

```
The constructor code will execute when this contract is deploved.
constructor() public {
  minter = msg.sender;
```
The logic will be called when new contract is deployed

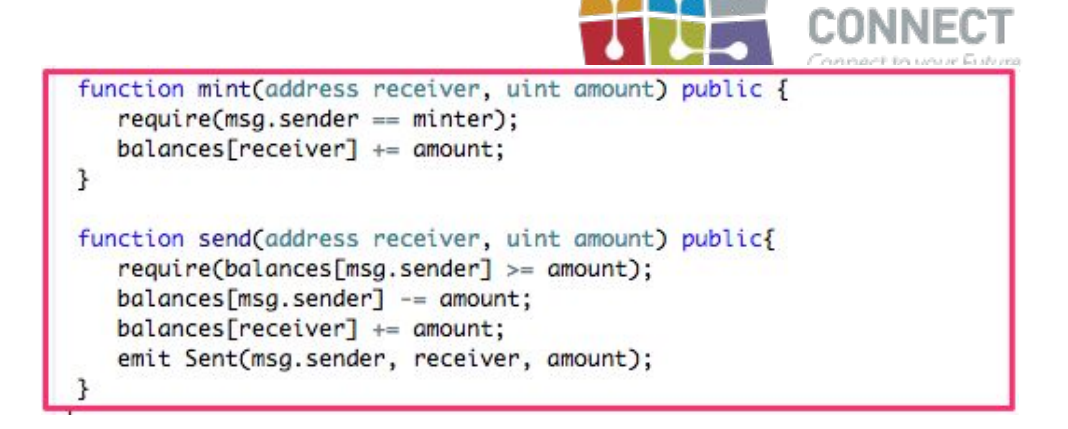

INDUST

Define all functions of this contract

### Solidity type

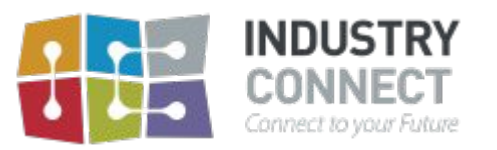

#### **● string**

- Sequence of character
- **● bool**
	- True or false value
- **● int**
	- Integer, either positive or negative and no decimal
- **● uint**
	- Unsigned integer, positive number only and no decimal
- **● fixed/unfixed**
	- Fixed point number, number with a decimal after it
- **● address**
	- For wallet address and has functions for checking balance or sending money

### Function Declaration

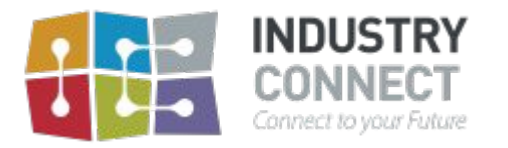

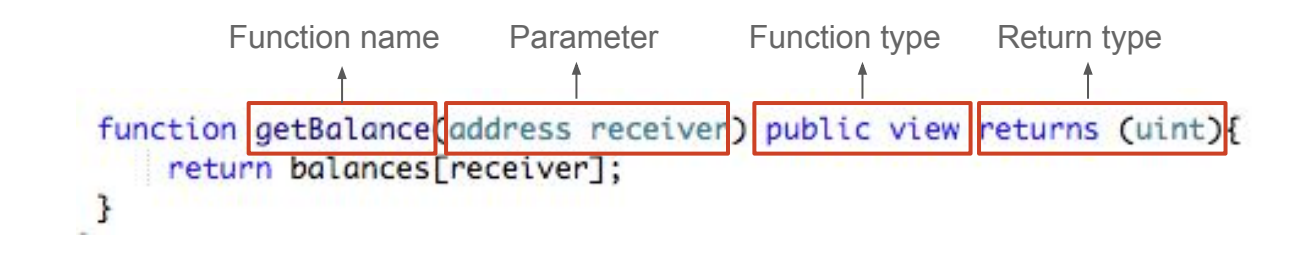

- Public : anyone can access
- Private: only this contract can access
- View: this function returns data and doesn't modify data
- Pure: this function will not modify or read data
- Payable: Need to send ether to execute method

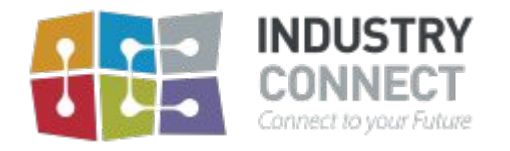

### Gas and Transaction

- Ethereum use Proof of Work as consensus algorithm
	- Computation power is not free, user of blockchain have to pay for that computation
	- The payment is calculated in **Gas** and Gas is paid in **Ether**
- Gas computation
	- All transaction has a base gas cost 21,000.
	- It takes 21,000 gas if you only transferring ether and not making any state changes to the blockchain
	- If you make state changes to the blockchain, transaction takes 21,000 gas plus the addition gas associated with the change

```
Transaction cost = Gas usage (21,000) * Gas Price (in Wei)
```
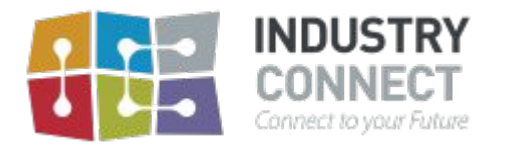

### That's all the basics of Solidity

# By far you can call yourself a crypto girl or boy!

### Cheers.

Provided to you by Industry Connect Education should be driven by Industry!